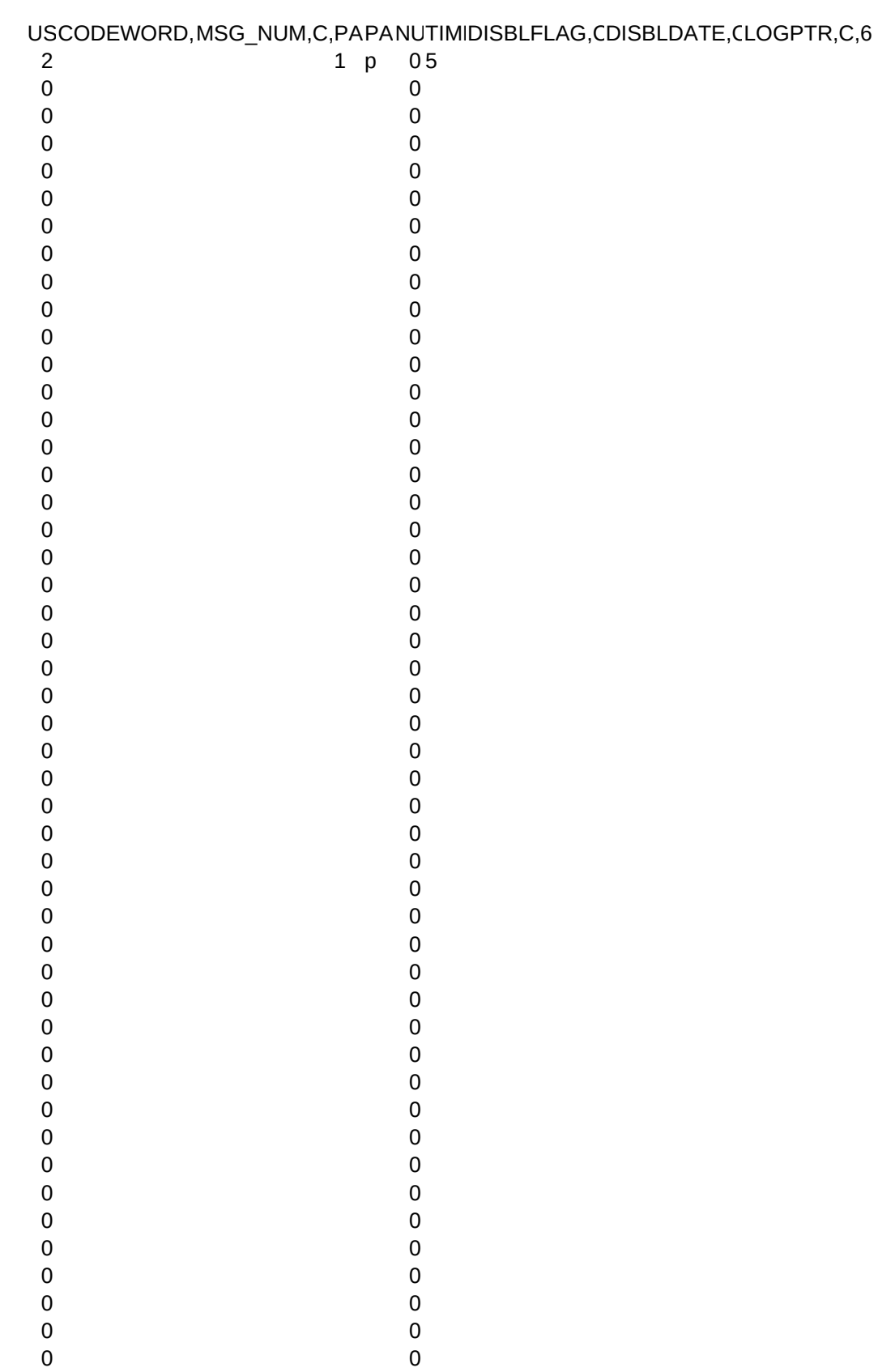

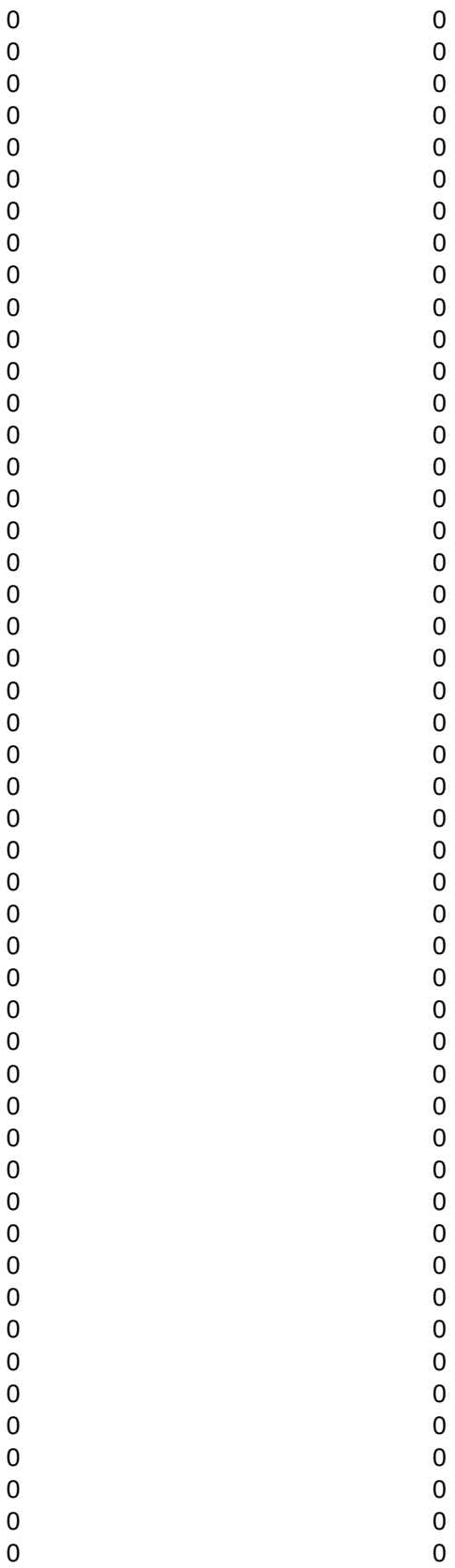

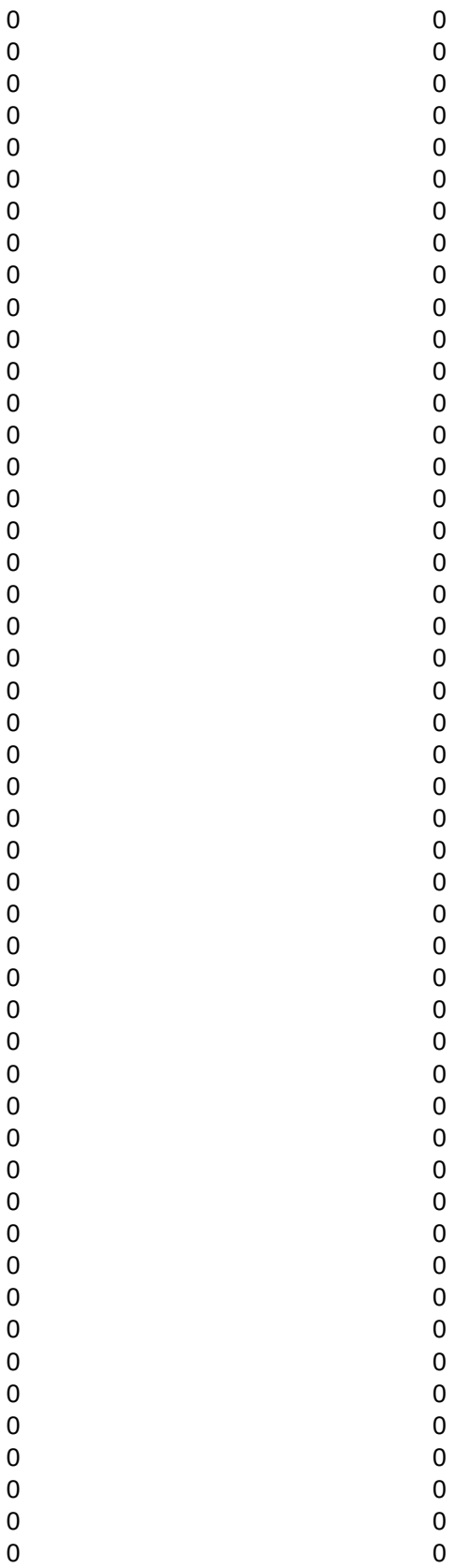

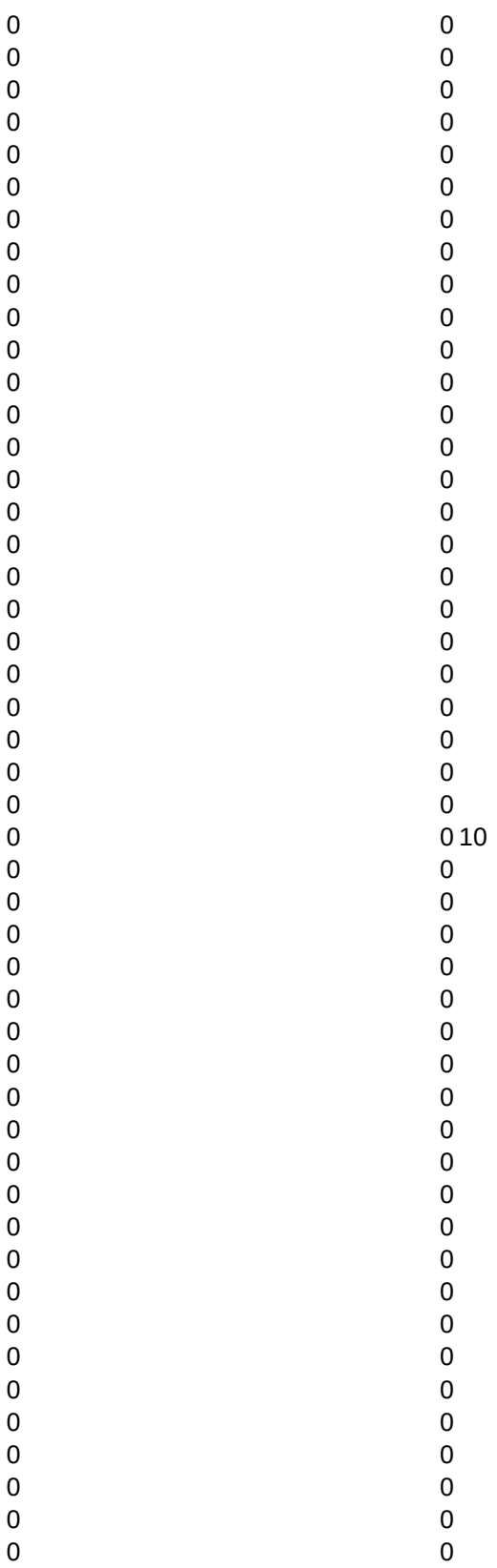

An invalid password was entered on 3-7-1993 at 6:39:28 An invalid password was entered on 3-7-1993 at 6:39:34 An invalid password was entered on 3-7-1993 at 6:39:44 An invalid password was entered on 3-7-1993 at 6:39:50 An invalid password was entered on 3-7-1993 at 6:39:54 An invalid password was entered on 3-7-1993 at 6:39:58 An invalid password was entered on 3-7-1993 at 6:40:1 An invalid password was entered on 3-7-1993 at 6:40:3 An invalid password was entered on 1-26-1993 at 15:1:19 An invalid password was entered on 1-26-1993 at 15:1:20 An invalid password was entered on 1-26-1993 at 10:47:38 An invalid password was entered on 1-26-1993 at 10:47:40 An invalid password was entered on 1-26-1993 at 10:47:43 An invalid password was entered on 1-26-1993 at 10:47:46 An invalid password was entered on 1-26-1993 at 10:47:47 An invalid password was entered on 1-26-1993 at 10:47:48 An invalid password was entered on 1-26-1993 at 10:47:49 An invalid password was entered on 1-26-1993 at 10:47:50 An invalid password was entered on 1-26-1993 at 10:47:50 An invalid password was entered on 1-26-1993 at 10:47:50 An invalid password was entered on 1-26-1993 at 10:47:51 An invalid password was entered on 1-26-1993 at 10:47:52 An invalid password was entered on 1-26-1993 at 10:47:52 An invalid password was entered on 1-26-1993 at 10:47:52 An invalid password was entered on 1-26-1993 at 10:47:53 An invalid password was entered on 1-26-1993 at 10:47:53 An invalid password was entered on 1-26-1993 at 10:47:53 An invalid password was entered on 1-26-1993 at 10:47:54 An invalid password was entered on 1-26-1993 at 10:47:54 An invalid password was entered on 1-26-1993 at 10:47:54 An invalid password was entered on 1-26-1993 at 10:47:55 An invalid password was entered on 1-26-1993 at 10:47:55 An invalid password was entered on 1-26-1993 at 10:47:55 An invalid password was entered on 1-26-1993 at 10:47:55

LOGSTRG,C,65 LOCK,CSTARTUIICON,C,10CTRLALTDELMS,C,4 AUTO BLANK VISIBLE D\_ALWAYS 12CD

 $\frac{1}{\sqrt{2}}$